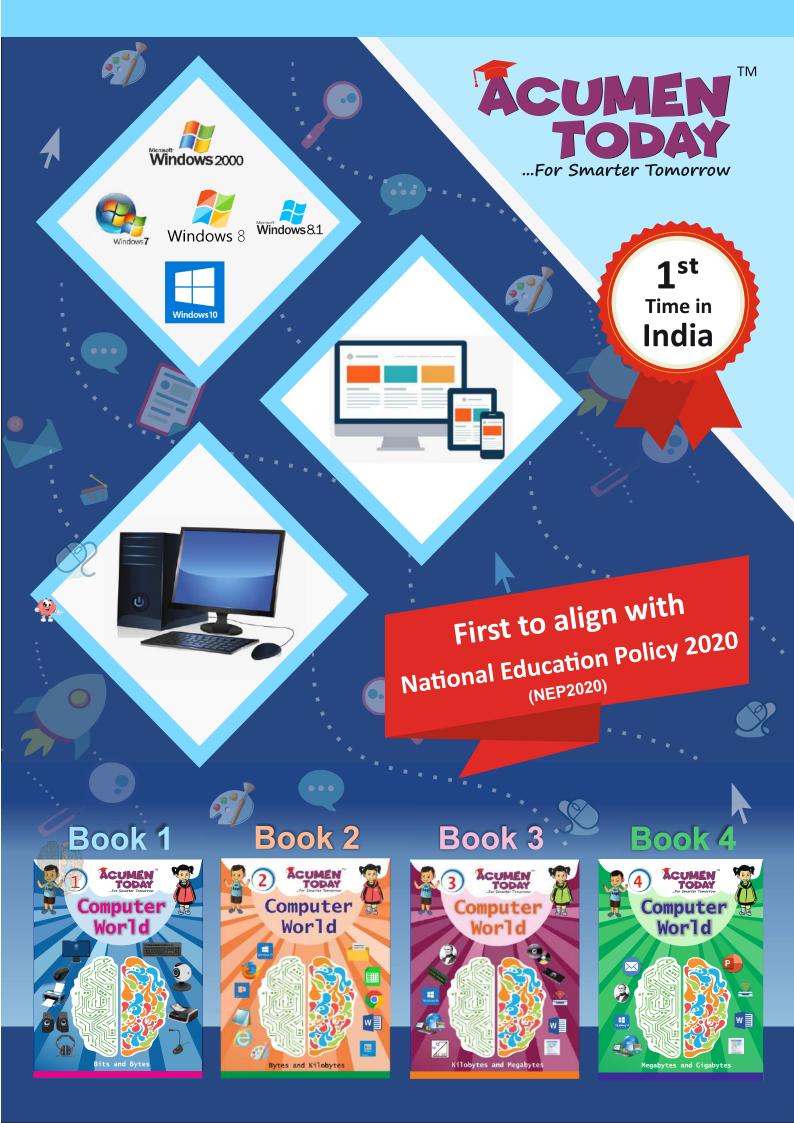

Our Computer Books series are designed and developed to cater to the curious minds of this generation who know a lot of things when it comes to computers.

The explanations, illustrations and descriptions are age and level appropriate to enable, enrich and empower the children with the necessary learning in a simple, meaningful and reinformed manner such that learning is not only fun; it is also engaging and easy through our *SiMeCoRe* methodology.

The *Look and Learn* approach helps in providing the learning in the best visual manner such that the student remembers, recollects and reiterates the concepts and topics to ensure the student is capable and able to apply the learnt concepts/topics as and where and as and when necessary.

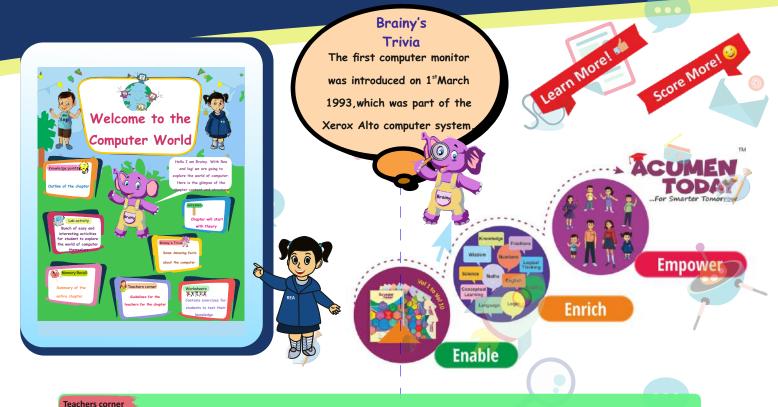

Begin with a discussion of commonly used machines and their parts.
Explain that a computer is also a machine with many parts which are connected together.

## Lab Activity

List of keys and count them.

The flow and the structure of the books are developed and designed keeping in mind the learning steps and the

## Book 1 Body parts of a computer Uses of computers Places where computers are used Primary parts and Secondary parts CPU and Monitor Starting and Shutting Down a Computer Keyboard, different keys and its uses Uses, types of mouse Introduction to Paint Do's and Dont's

learning requirements of the children taking them from the basics to advanced topics through the chapters of each book in a step-by-step manner.

The books are designed with a lot of visuals and explanations in a teaching & learning-friendly manner which is reflective of the guidelines and framework as provided by the National Education Policy 2020 (NEP 2020). A well-balanced approach to building the right vocabulary, jargon and acronyms in the best possible way through visuals, explanations, activities, examples, exercises and trivia to make it interesting, intriguing and thought-provoking.

## Memory Recall Book 2 Parts of Computer 1. The Abacus was the first mechanical IPO Cycle device used for mathematical Software & Hardware Various Input and Output devices Calculations. Computer Software and Hardware 2.Computers are classified into 4 types -The Role of an Operating System a) Micro Computers b) Mini Computers Different type of Keyboard c) Main frame computers and Mouse, Parts and Types of **Mouse** d) Super Computers Computer files and folders Introduction to Notepad earn Morel Score Morel Safety while using a Computer ACUME TODA Book 3 Empower History and Types of computers Enrich Storage Devices and its types Enable Introduction to Windows Log Introduction to MS Word Brainy's Introduction to MS Excel Trivia Features and Components of WordPad Russians made a computer that ran on water in the Uses of Internet mid of 1936. Terms related to the **Internet**

Each book consists of a lot of examples to make the understanding easy and the exercises help the students in revising the chapters and answering the questions in the best possible way.

Teachers' corner provides additional teaching-learning aids to enhance the knowledge about the chapter topics.

## About AcumenToday

**AcumenToday Pvt.Ltd.** is founded and run by experienced professionals from the education field and is strongly backed by a Large group of companies in business for over 2 decades.

AcumenToday Pvt.Ltd. a company started with intent to inculcate essential habits early in life, we have taken up the responsibility of providing the necessary learning in a structured, simplified and Meaningful manner.

Our focus in Learning !

Children have a very fertile brain and it needs to be cared, nurtured, polished, refined and encouraged so that they learn to learn, they learn the concepts, they learn to think in an Analytical and Logical manner and thus inculcate the habit of Meaningful Learning through Reasoning.

AcumenToday is focused and committed towards building these habits of every child, early in life involving the parents in the process to make it fun and at the same time learn seriously the concepts that are brought about in a Simplified manner.

AcumenToday is built on the strong foundation of **SiMeCoRe** which is the Core of all our actions.

Our Main Objectives are

- \* Complement and Supplement the present learning process
- \* Channelize Multiple Intelligences of the Child
- \* Enable the process of Learning
- \* Inculcate the habit of Reading, Understanding, Conceptualizing and Correlating
- \* Enhance the Knowledge and Augment the Wisdom

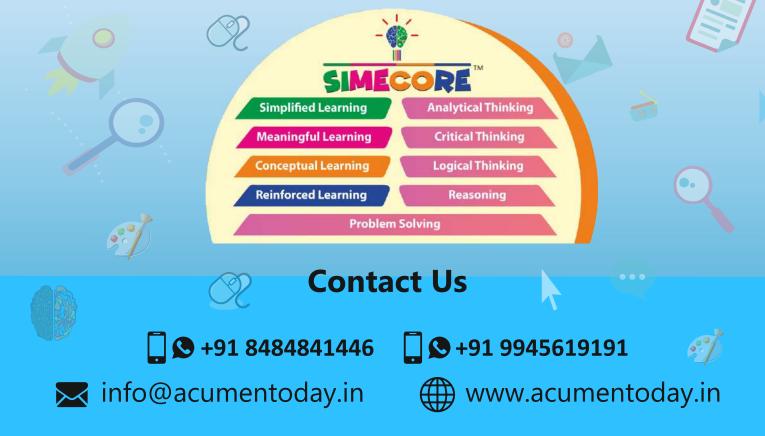